## **CHI<sup>2</sup>**

CHI<sup>2</sup> is a statistical test used to establish whether there is a statistically significant association between a number of variables. It is used when the data is in **Categories**, for example, age ranges, feeding levels, housing type, era of time (Victorian, Edwardian, etc..)

I have annotated the table which I used for the test below. It may look confusing but when it's broken down it's really simple.

Firstly we need to produce a hypothesis either based on data already which has already been collected or on the data you plan to collect. For the example below

The **Observed** values are the actual values which you recorded at you're site. I.e. using the example below, at the River there were **58 Herbivores, 36 Detritivores, and 75 carnivores** making up 168 organisms in total.

The **Expected** values are a mathematical value calculated which expresses what we would expect the number of organisms to be if there were **no association** at all.

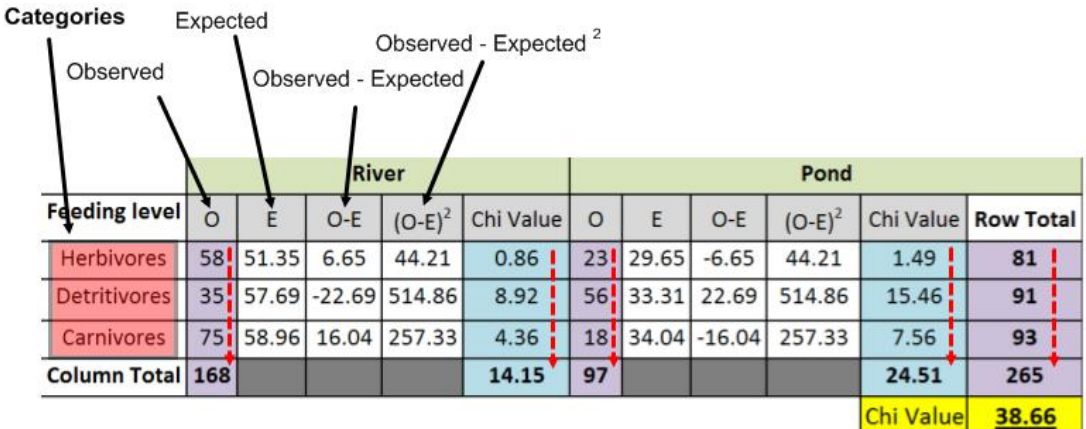

Step 1: Enter observed values at both sites (Pond and River)

Step 2: Total them up in the 'column total' column.

Step 3: Work out row totals by adding together the observed values at both sites (58+23, 36+ 56, and 75 +18)

Step 4: Once you have the row totals add them up. The sum of your column totals should be the same as the sum of your row totals; in this case the answer is 265.

Step 5: Work out expected values (numbers in brackets relate to the example above)

**Chi Squared Naturalinfo.co.uk**

## Formula = Row total (81) x Column Total (168) Grand total (265)

Step 6: Minus your expected values from your observed values.

Step 7: Square the number

Step 8: Work out your Chi<sup>2</sup> values.

Formula = (Observed – Expected)<sup>2</sup>

Expected

Step 9: Total these up

Step 10: Add your Chi<sup>2</sup> values together i.e.  $(14.15 + 79.47) = 93.62$ 

Step 11: Work out your degrees of freedom.

Formula: (Number of columns -1) x (Number of Row's -1)

In the case above it is 3 rows, and two columns. The 3 rows are your **Categories** i.e. the feeding levels, and the 2 columns are your **locations** i.e. the pond and river. You **DO NOT** count the other columns or rows; it is purely your locations and categories.

Step 12: Compare your Chi Squared value to the critical value table below.

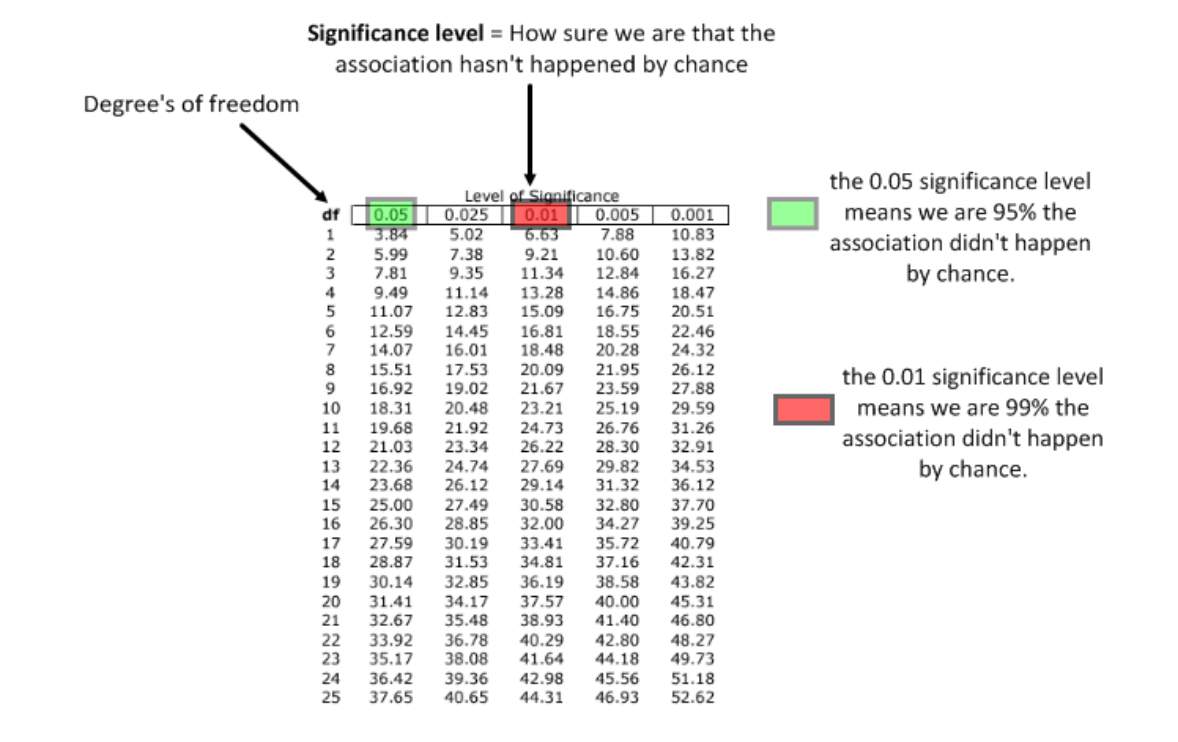